## **GUJARAT TECHNOLOGICAL UNIVERSITY MCA - SEMESTER–IV • EXAMINATION – SUMMER 2017**

## **Subject Code: 640002** Date: 01/06/2017 **Subject Name: Web Technology & Application Development Time:10:30 am to 01:00 pm Total Marks: 70 Instructions:**

- **1. Attempt all questions.**
- **2. Make suitable assumptions wherever necessary.**
- **3. Figures to the right indicate full marks.**

## **Q.1 (a) State TRUE or FALSE**

- 1) The role of web.xml file is as Deployment Descriptor for a Java based web site.
- 2) In JSTL,  $\langle$ c:choose $\rangle$  can be considered as optional to "if...else".
- 3)  $\langle$ isp:getProperty> can't be used without using  $\langle$ isp:useBean>.
- 4) The default method which is called for a servlet is doGet() with only Request parameter.
- 5) Output of  $\{10+20\}$  will be  $\{10+2\}$ .
- 6) Callable Statements are used to call functions or procedures which are written on database side.
- 7) There is no difference between sendRedirect() method of HttpRequest and forward() method of RequestDispatcher class.

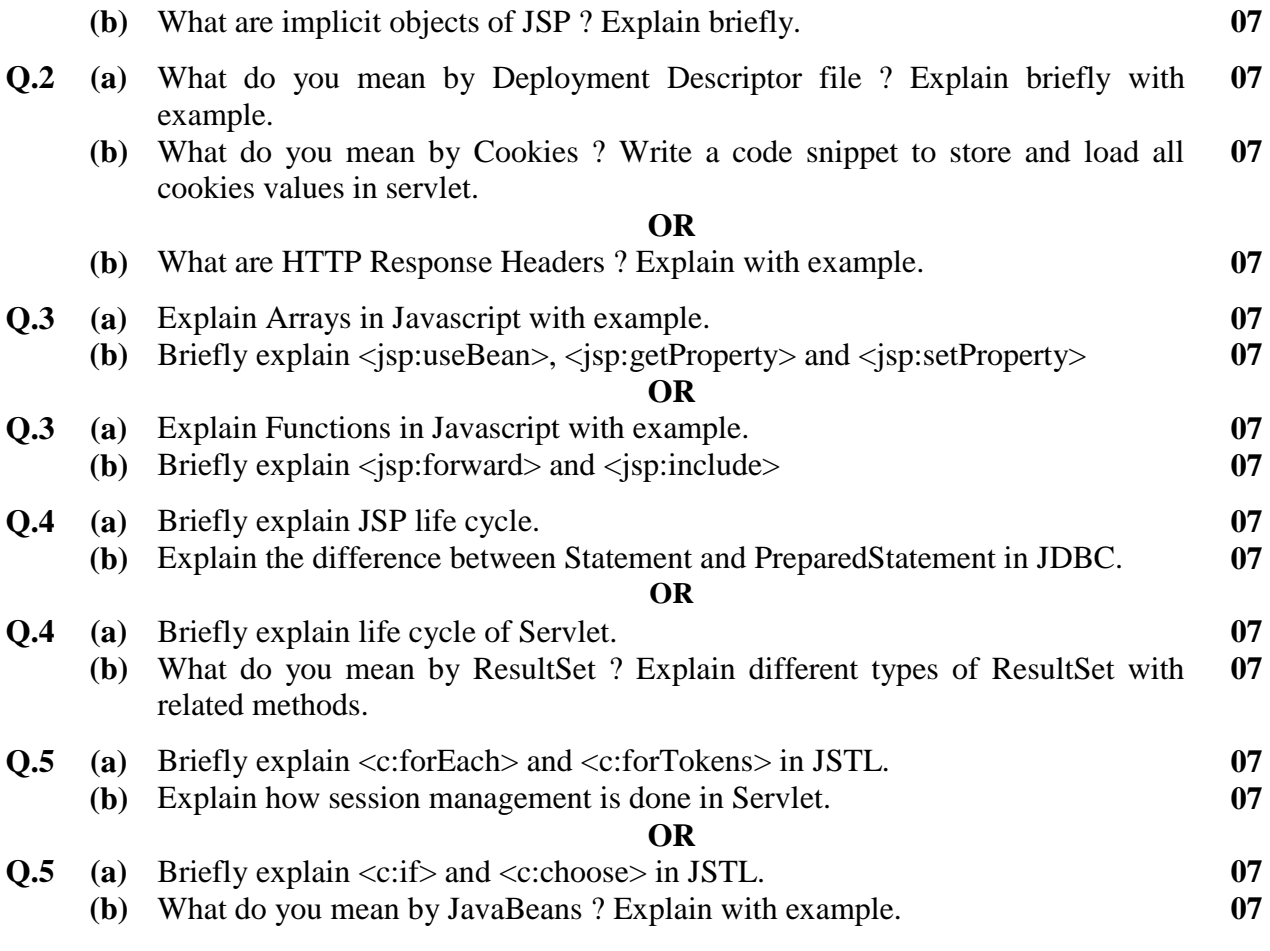

**\*\*\*\*\*\*\*\*\*\*\*\*\***

**07**